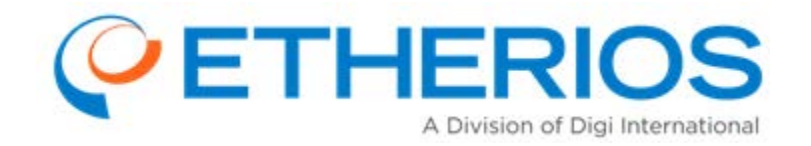

# **Device Cloud by Etherios™ v2.13.0** Release Notes

**Published**: September 22, 2014 For the latest information and to leave feedback, please visit us at [www.etherios.com/DeviceCloud](http://www.etherios.com/DeviceCloud)

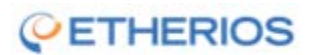

© Copyright 2014 Etherios. All rights reserved.

#### **Contents**

**[I. Device Health Dashboard](#page-2-0)** 

**[II. System Alarm Refactoring](#page-2-1)** 

**[III. Ability to Restrict Device Connections to SSL only](#page-2-2)** 

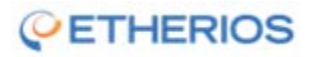

## Device Cloud by Etherios v 2.13.0 - Release Notes

Version 2.13.0 of Device Cloud by Etherios™, available on September **29**, 2014, brings the following new features and enhancements:

#### <span id="page-2-0"></span>I. Device Health Dashboard

The Device Cloud "Welcome" page has been replaced with a new Device Health Dashboard which provides valuable information on the current state of your device and network inventory, as well as current alarms and push monitors for your account. In addition to this new accountlevel dashboard, you also have access to a device-specific dashboard which provides historical statistics on performance metrics for each device.

The Device Health Dashboard feature provides the ability for users to configure a profile for each device type based on various device metrics including, but not limited to: cellular signal strength & quality, CPU & memory utilization, local network performance statistics, etc. This will allow administrators to determine at a glance the overall health of the devices in their network. The Device Health Dashboard can be filtered by device type or group, providing administrators different views of their installed based inventory.

The metrics available depend on the product family and firmware version of the device. Consult the user guide for your device in order to determine the health metric reporting capabilities and configuration settings.

This feature is available in the Premier and Developer Editions of Device Cloud.

### <span id="page-2-1"></span>II. System Alarm Refactoring

System alarms have been refactored and split into categories that allow users more granular configuration for notification of different system alarm types. These pertain to alarms on push monitors, system operations, device health, profile manager functionality, etc.

### <span id="page-2-2"></span>III. Ability to Restrict Device Connections to SSL only

With this release, you now have the ability to restrict device connections to SSL only. This may be useful when operating within security frameworks like PCI-DSS where you want to ensure that no device will be able to connect using a raw TCP connection. The configuration for this option may be found under the Security menu > Policies > Device.

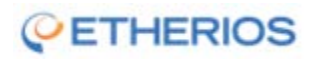